## Destiny Wells

Completed **Originals** 

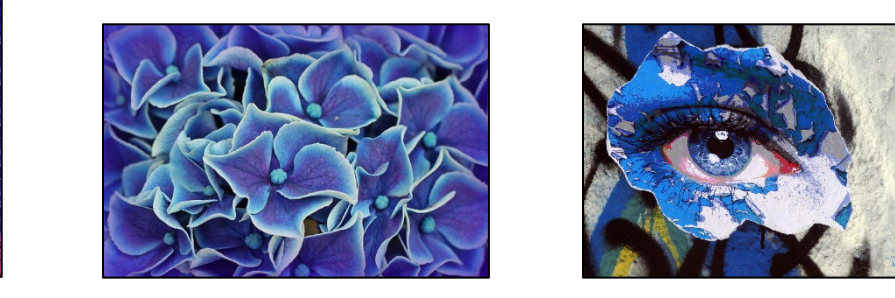

```
#Project Two solution written by Destiny Wells - October 14th 2022
#Main Function
def collage():
  BlueHy = makePicture(getMediaPath("hyBlue.jpg"))
  eye = makePicture(getMediaPath("bluEye.jpg"))
  sig = makePicture(getMediaPath("signature.png"))
  newEye = makeEmptyPicture(960, 720)
   scale(eye, newEye, 2)
  finalBlue = makeEmptyPicture(getWidth(BlueHy) / 7, getHeight(BlueHy) / 7)
  scale(BlueHy, finalBlue, 7)
  posBlue(newEye)
   copy(finalBlue, newEye, 354, 317)
   sketch(newEye)
   inv(newEye)
  rainbow(newEye) 
  glitch(newEye)
  replaceBG(sig, newEye)
  explore(newEye)
#Helper Function: creates and places the inverted flower
def inv(canvas):
   inverseHy = makePicture(getMediaPath("hyBlue.jpg"))
  finalInverse = makeEmptyPicture(160, 104)
  scale(inverseHy, finalInverse, 4)
   inverse(finalInverse, 0, 160, 0, 104)
  for i in range(1, 6):
     copy(finalInverse, canvas, 0, 104 * i)
#Helper Function: makes the shaded blue hydrangea
def posBlue(canvas):
  posterizeHy = makePicture(getMediaPath("hyBlue.jpg"))
  finalPos = makeEmptyPicture(128, 83)scale(posterizeHy, finalPos, 5)
  light = makeColor(0, 221, 255)dark = makeColor(0, 10, 241)for x in range(0, 128):
    for y in range(0, 83):
      pixel = getFixed(finalPos, x, y) b = getBlue(pixel)
       if b > 201:
         setColor(pixel, light)
      elif b > 120:
```

```
 setColor(pixel, dark)
       else:
         setColor(pixel, black)
  for i in range(0, 6):
      copy(finalPos, canvas, 160 + (128 * i), 104)
      copy(finalPos, canvas, 160 + (128 * i), 533)
def glitch(canvas):
   glitchHy = makePicture(getMediaPath("hyBlue.jpg"))
   finalGlitch = makeEmptyPicture(160,104)
  scale(glitchHy, finalGlitch, 4)
  for x in range(0,160):
    for y in range(0, 104):
      pixel = getFixed(finalGlitch, x, y)r = getRed(pixel) g = getGreen(pixel)
      b = qetBlue(pixel)setColor(pixel, makeColor(r/1.55, q \star .3, b \star .95))
       color = getColor(pixel)
      if (y \& 2 == 0):
        setColor(pixel, makeLighter(color))
       else:
        setColor(pixel, makeDarker(color))
  for i in range(0, 6):
     copy(finalGlitch, canvas, 160 * i, 0)
#Helper Function: changes the colors of an image to its inverse color
def inverse(source, x1, x2, y1, y2):
  for x in range(x1, x2):
    for y in range(y1, y2):
      pixel = getFixed(source, x, y)r = qetRed(pixel)
       g = getGreen(pixel)
      b = getBlue(pixel)setColor(pixel, makeColor(255-r, 255-g, b * 2))
#Helper Function: Creates the inverted sketch
def sketch(canvas):
   sketchHy = makePicture(getMediaPath("hyBlue.jpg"))
  finalSketch = makeEmptyPicture(160, 104)
   scale(sketchHy, finalSketch, 4) 
  for x in range(0,159):
    for y in range(0, 103):
       pixel = getPixel(finalSketch, x, y)
       sum = getRed(pixel) + getGreen(pixel) + getBlue(pixel)
      botrt = getFixed(finalsketch, x+1, y+1) sum2 = getRed(botrt)+getGreen(botrt)+getBlue(botrt)
      diff = abs(sum2-sum)setColor(pixel, makeColor(diff, diff, diff))
  for bar in range(1,3):
     inverse(finalSketch, 0, 160, 0, 104)
  for i in range(1, 6):
    copy(finalSketch, canvas, 800, 104 * i)
#Helper Function: changes pixels to make one color dominate
def filter(source, x1, x2, y1, y2, color):
  for x in range(x1, x2):
    for y in range(y1, y2):
      pixel = qetpixel(source, x, y)r = qetRed(pixel)
```

```
 g = getGreen(pixel)
       b = getBlue(pixel)
       if color == "b":
        setColor(pixel, makeColor(r, g, b *3))
       elif color == "g":
        setColor(pixel, makeColor(r, q*2.5, b))
       else:
        setColor(pixel, makeColor(r*3, g, b))
#Helper: Applies rainbow-ish function 
def rainbow(canvas):
   rainbowHy = makePicture(getMediaPath("hyBlue.jpg"))
  finalRain = makeEmptyPicture(160, 104)
  scale(rainbowHy, finalRain, 4)
  for rain in range(0, 52, 5):
     filter(finalRain, rain, rain + 10, 0, 104, "b")
     filter(finalRain, rain *2, rain*2+10, 0, 104, "g")
     filter(finalRain, rain*3, rain*3+10, 0, 104, "r")
  for i in range(0, 6):
     copy(finalRain, canvas, 160 * i, 616)
#Helper Function: scales picture down based on input
def scale(picture in, picture out, factor):
  sourceX = 0for targetX in range(0, getWidth(picture out)):
    sourceY = 0for targetY in range(0, getHeight(picture out)):
      color = getColor(getPixel(picture in, int(sourceX), int(sourceY)))
      setColor(getPixel(picture out, targetX, targetY), color)
       sourceY = sourceY + factor
     sourceX = sourceX + factor
   return picture_out 
#Helper Function: displays image on canvas
def copy(source,target, tx, ty):
  targetX = tx for sourceX in range(0, getWidth(source)):
    targetY = ty for sourceY in range(0, getHeight(source)):
       px = getPixel(source, sourceX, sourceY)
       dx = getPixel(target, targetX, targetY)
      setColor(dx, getColor(px))
      targetY = targetY + 1targetX = targetX + 1#Helper Function: removes background of photo and places it on canvas
def replaceBG(source, bg):
  sourceX = 0 for x in range(568, 768):
    sourceY = 0for y in range(430, 541):
       pixel = getPixel(source, sourceX, sourceY)
       if (getRed(pixel) < 255 and getGreen(pixel)< 255 and getBlue(pixel) < 255):
         color = getColor(pixel)
        setColor(getPixel(bg, x, y), color)
      sourceY = sourceY + 1sourceX = sourceX + 1
```